## **C.U.SHAH UNIVERSITY Winter Examination-2019**

## **Subject Name: PHP Programming-I**

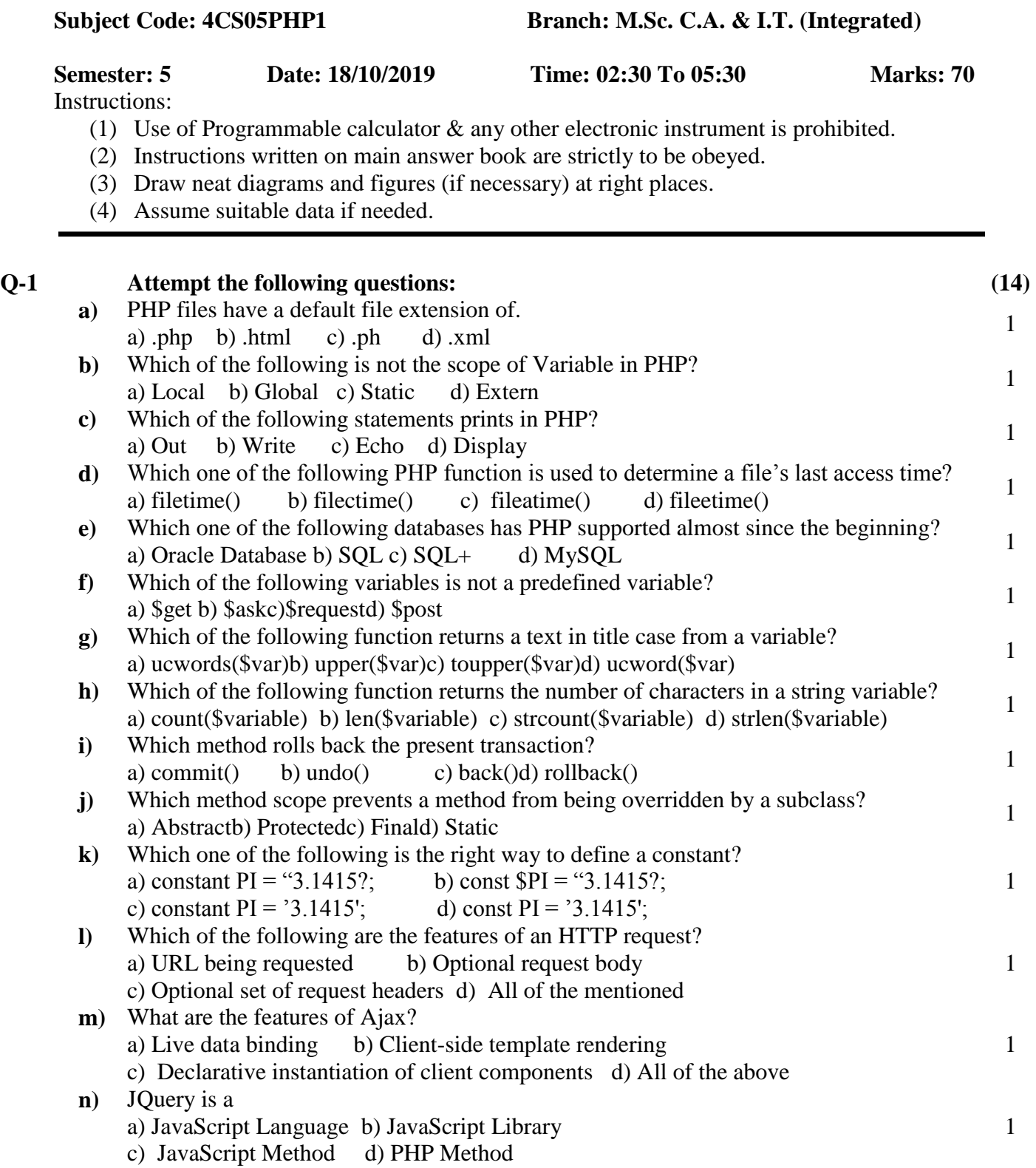

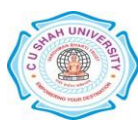

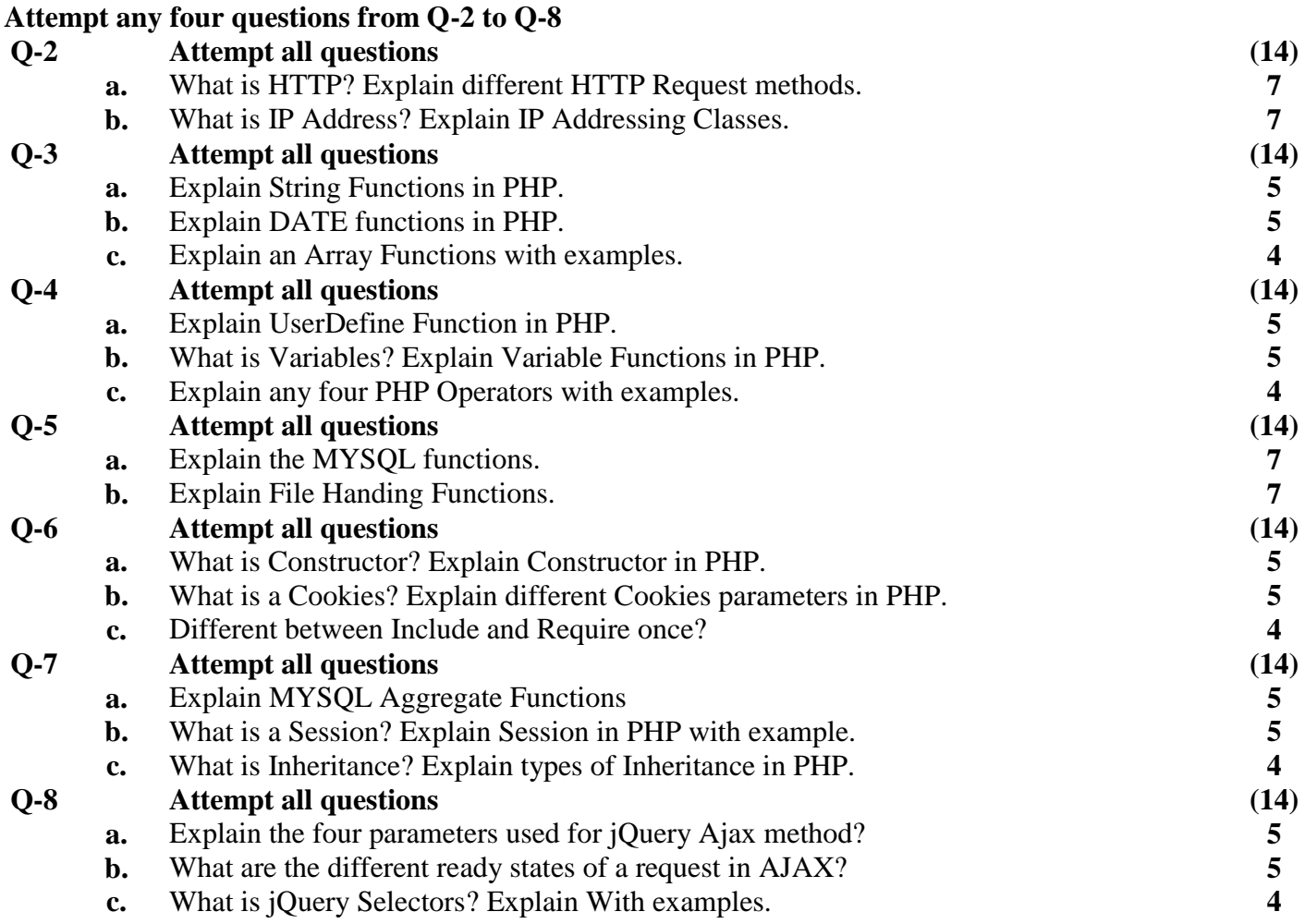

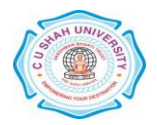